# **20 AMSDOS External Commands**

The disc ROM contained in the 664/6128 and DDI-1 interface contains a number of external commands. These may be found by using KL FIND COMMAND as described in section 10. Facilities available include switching between drive A and B, switching between the tape and disc operating system, cold booting into CPM, displaying a directory of a disc, and erasing and renaming files.

When using the following commands under BASIC they should be preceded by '|' (obtained by pressing shift and @ together) to indicate that they are external commands. When calling KL FIND COMMAND the '|' should not be used.

Since these commands are designed to be called from BASIC they use the parameter block mechanism for passing parameters to them (as described in sections 10.6 and 10.7). Briefly, the parameter block is pointed at by IX and A contains the number of parameters supplied. IX points at the last parameter and preceding parameters are at positive offsets from IX. The value stored in the parameter block for an integer parameter is the integer itself, and the value stored for a string parameter is the address of the string descriptor. The first byte of the string descriptor is the length of the string; the second and third bytes are a pointer to the characters. The routine will corrupt registers AF, BC, DE, HL, IX and IY.

The external commands contained in the disc ROM are:

A  $\overline{R}$ CPM DIR DISC DISC.IN DISC.OUT DRIVE ERA REN TAPE TAPE.IN TAPE.OUT USER

## A

#### **Action:**

Set the default drive to drive A.

## **Parameters:**

None.

### **Notes:**

This command is equivalent to the DRIVE command with 'A' as a parameter.

This command will fail if AMSDOS is unable to determine the format of the disc in drive A. In which case the default drive will not be changed.

When AMSDOS is initialized the default drive is set to drive A.

## **Related entries:**

**B DRIVE**

## **Action:**

B

Set the default drive to drive B.

#### **Parameters:**

None.

## **Notes:**

This command is equivalent to the DRIVE command with 'B' as a parameter.

The command will fail if AMSDOS is unable to determine the format of the disc in drive B. In which case the default drive is not changed.

When AMSDOS is initialized the default drive is set to drive A.

## **Related entries:**

**A DRIVE**

## CPM

#### **Action:**

This command shuts down BASIC and AMSDOS and cold boots CP/M.

#### **Parameters:**

None.

#### **Notes:**

MC START PROGRAM is used so all ticker chains etc are lost.

The CP/M utility AMSDOS.COM performs the inverse function and restores AMSDOS and BASIC.

This command can also be used to boot any program that uses the CP/M bootstrap mechanism as described in section 9.5.

## **Related entries:**

None.

## DIR

#### **Action:**

Display the disc directory.

#### **Parameters:**

One optional string parameter.

### **Notes:**

The parameter is a filename, possibly containing wild cards, only those files which match this filename are displayed. If the parameter is omitted then '\*.\*' is assumed.

The total amount of free space on the disc is shown in Kbytes.

The directory is displayed in as many columns as will fit in the text window of the currently selected stream.

Files marked SYS are not shown.

Files without an extent zero are not shown.

Unlike CAS CATALOG (DISC) the directory is neither sorted nor are the sizes shown. The output is similar to that of the CP/M DIR command.

## **Related entries:**

**A B DRIVE USER**

## DISC

#### **Action:**

This command redirects both the tape input and output firmware entries to their disc counterparts.

#### **Parameters:**

None

#### **Notes:**

The redirected firmware entries are:

**CAS IN OPEN CAS IN CLOSE CAS IN ABANDON CAS IN CHAR CAS IN DIRECT CAS RETURN CAS TEST EOF CAS CATALOG CAS OUT OPEN CAS OUT CLOSE CAS OUT ABANDON CAS OUT CHAR CAS OUT DIRECT**

DISC is equivalent to the two commands DISC.IN DISC.OUT.

### **Related entries:**

**DISC.IN DISC.OUT TAPE TAPE.IN TAPE.OUT**

## **DISC.IN**

#### **Action:**

This command redirects the tape input firmware entries to their disc counterparts.

## **Parameters:**

None **Notes:** The redirected firmware entries are:

**CAS IN OPEN CAS IN CLOSE CAS IN ABANDON CAS IN CHAR CAS IN DIRECT CAS RETURN CAS TEST EOF CAS CATALOG**

**Related entries:**

**DISC DISC.OUT TAPE TAPE.IN TAPE.OUT**

## **DISC.OUT**

## **Action:**

This command redirects the tape output firmware entries to their disc counterparts.

#### **Parameters:**

None.

**Notes:** The redirected firmware entries are:

**CAS OUT OPEN CAS OUT CLOSE CAS OUT ABANDON CAS OUT CHAR CAS OUT DIRECT**

**Related entries**

**DISC DISC.IN TAPE TAPE.IN TAPE.OUT**

## **DRIVE**

#### **Action:**

Set the current default drive.

## **Parameters:**

One string parameter.

### **Notes:**

The string parameter must be a single letter in the range 'A'..'P' or 'a'..'p'. Drives 'C' .'P' are for future enhancement.

The command will fail if AMSDOS is unable to determine the format of the disc in the requested drive. In which case the default drive will remain unchanged.

When AMSDOS is initialized the default drive is set to drive A.

## **Related entries:**

**A B**

## **ERA**

#### **Action:**

Erase files.

#### **Parameters:**

One string parameter.

#### **Notes:**

The string parameter is a filename, possibly containing wild cards. All files which match this filename are erased.

A file which matches the filename but is marked R/O will not be erased. In this event a message is displayed for each 16K (extent) of the file.

If none of the files on the disc match the filename then an error message is displayed.

## **Related entries:**

**A B DRIVE USER**

## **REN**

#### **Action:**

Rename a file.

#### **Parameters:**

Two string parameters.

#### **Notes:**

The first string parameter is the new name for the file. A file of this name must not already exist. The second parameter is the name of the file to be renamed.

Neither name may contain wild cards.

Both files must be on the same drive.

The files may be in different users.

If the file to be renamed is marked R/O then an error message is displayed and the file is not renamed.

The renamed file will have attributes R/W DIR regardless of the original file's attributes. If the file to be renamed does not exist then an error message is displayed.

### **Related entries:**

**A B DRIVE USER**

## **TAPE**

#### **Action:**

This command restores the tape firmware entries to the state they were before AMSDOS was initialized.

### **Parameters:**

None.

**Notes:**

The restored firmware entries are:

**CAS IN OPEN CAS IN CLOSE CAS IN ABANDON CAS IN CHAR CAS IN DIRECT CAS RETURN CAS TEST EOF CAS CATALOG CAS OUT OPEN CAS OUT CLOSE CAS OUT ABANDON CAS OUT CHAR CAS OUT DIRECT**

TAPE is equivalent to the two commands TAPE.IN TAPE.OUT

Note that any patches made to the jumpblock entries for these routines made before a DISC, DISC.IN or DISC.OUT command was executed will be lost. However, any patches made to these entries before AMSDOS was initialized will be restored.

### **Related entries:**

**DISC DISC.IN DISC.OUT TAPE.IN TAPE.OUT**

## **TAPE.IN**

#### **Action:**

This command restores the tape input firmware entries to the state they were before AMSDOS was initialized.

#### **Parameters:**

None.

**Notes:** The restored firmware entries are:

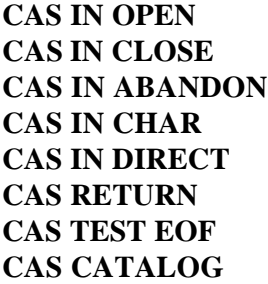

Note that any patches to the jumpblock entries for these routines made before a DISC or DISC.IN command was executed will be lost. However, any patches made to these entries before AMSDOS was initialized will be restored.

### **Related entries:**

**DISC DISC.IN DISC.OUT TAPE TAPE.OUT**

## **TAPE.OUT**

#### **Action:**

This command restores the tape output firmware entries to the state they were before AMSDOS was initialized.

#### **Parameters:**

None.

**Notes:** The restored firmware entries are:

#### **CAS OUT OPEN CAS OUT CLOSE CAS OUT ABANDON CAS OUT CHAR CAS OUT DIRECT**

Note that any patches to the jumpblock entries for these routines made before a DISC or DISC.OUT command was executed will be lost. However, any patches made to these entries before AMSDOS was initialized will be restored.

### **Related entries:**

**DISC DISC.IN DISC.OUT TAPE TAPE.IN**

## **USER**

## **Action:**

Set the default user number.

## **Parameters:**

One integer parameter.

## **Notes:**

The user number must be in the range 0.. 15. Any other parameter will cause an error and the default user will remain unchanged. When AMSDOS is initialized the default user number is set to 0.

## **Related entries:**

**DIR ERA REN**